## **Optimizing Multi-response Regression model**

**A.P. Dr. Nawzad. M. Ahmed Statistics & Information Dept. Administration & Economic Collage Sulaimani University**

## General linear model

$$
Y = X\beta + U \quad, U \sim Normal(\mu, \sigma^2)
$$

Y : vector of Response variable (single vector) contains  $n$  observation(rows), and  $X$  is a matrix of explanatory variable (independents, factors), and also U is a vector of random variable is required to be distributed as normal, the form in details is

 $y_i = \beta_0 + \beta_1 x_{1i} + \beta_2 x_{2i} + \ldots + \beta_k x_{ki} + u_i$  $u_i \sim N(\mu, \sigma^2)$ 

The set of the parameters  $\hat{\boldsymbol{\beta}} = (\boldsymbol{\beta}_0, \boldsymbol{\beta}_1, ..., \boldsymbol{\beta}_k)$  can be estimated by ordinary least square (OLS)method as:

 $\widehat{\boldsymbol{\beta}}$ = $(x'x)^{-1}(x'y),(x'x)$ : fisher inform. matrix If the response variable increases from one dependent variable to a set of finite dependent variables, (r, vectors  $r= 2,3,..., R$ ), then the multiple regression model might be an another type of regression called **(Multi-response regression model, MRRM),** hence the (**OLS**) is not capable to estimate the parameter matrix of the new model, is called (MRREM).

which was proposed by (Len Beirman, & Freidman 1997) has better performance to detect effects and patterns for the factors( $X_1, X_2, , \ldots, X_k$ ) that are introduced to the (MRRM) system of the responses (r.vs) all together. This type of estimation model requires the linear dependency among responses (Yi's) and, independencies(Multi-colinearity)among factors(Xi's).

## $Y_i = Z_i B_i + E_i$

Where:

 $Y_i$  is an (Nx1) vector of observation on (i<sup>th</sup>) response.

 $(1)$ 

 $Z_i$  is an (NxP<sub>i</sub>) matrix of rank (P<sub>i</sub>) with known function of standardized variables.

 $B_i$  is a ( $P_i \times 1$ ) vector of unknown constant parameters.

 $E_i$  is a random error vector associated with the (i<sup>th</sup>) response.

Also we assume that:

 $E(\epsilon_i) = 0$  $\textsf{Var}\left(\bm{\epsilon}_{\mathsf{i}}\right) = \bm{\delta}_{\mathsf{ii}} \bm{\mathsf{I}}_{\mathsf{N}, \mathsf{i}} \;\; \mathsf{i} = 1, 2, 3, .....,$ r Cov  $(\epsilon_i, \epsilon_j) = \delta_{ij} I_N$  i,j = 1,2,3,.....,r, i≠j Then the (rxr) matrix whose  $(i$ , and j)<sup>th</sup> element is  $(\delta_{ij})$  will be denoted by( $\sum$ ).

Also we can rewrite the equation (1) as follow:  $\tilde{Y} = Z B + \epsilon$  ---------- (2)

Where:

 $\tilde{\mathsf{Y}} = (\check{\mathsf{Y}}_1 : \check{\mathsf{Y}}_2 : \dots : \check{\mathsf{Y}}_r)'$  $B = (B'_{1}: B'_{2}: \dots \dots : B'_{r})'$  $\epsilon = (\epsilon'_1 : \epsilon'_2 : ..... : \epsilon'_r)'$  $Z = diag(Z_1, Z_2, \, \dots \, Z_r)$  From equation (2) we can see that  $(\epsilon)$  has the variance-Covariance matrix:

 $\textbf{Var-Cov}(\epsilon) = \sum \otimes \mathbf{I_N}$  (3)  $\widehat{\underline{B}}{=}(\,\mathrm{Z}^\prime \Delta^{-1} \mathrm{Z})^{-1} \mathrm{Z}^\prime \Delta$ −**Ỹ** --------- (4)

⨂ **: Kronecker product matrix. and Equation (2) is a (MRRM).**  *B* is a matrix of estimators for (MRRM).

From a previous study which was done by the researcher about an agricultural experiment (feeding sweet corn with(3) types of fertilizers ( $N$ , **P**, and **K**) distributed in (3) – blocks.

and recording responses

**Y1**: average number of leaves.

**Y2**:average height .

**Y3**:average circumference.

**Y4**: average weight of sweet corn.

The multi-response model estimated by the estimated matrix of parameters $(\hat{\mathbf{B}})$  as below after standardizing :

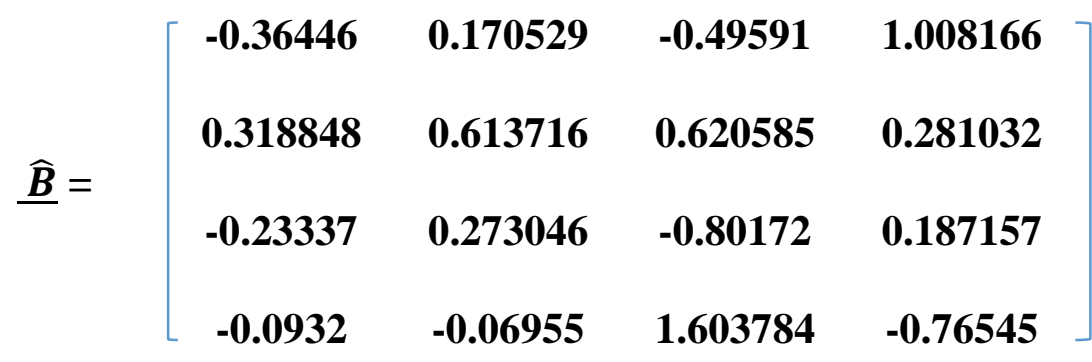

first row are estimated parameters for (Y1), second row for (Y2),… and so on. Then we get the origin (MRRM) as given below:

 $\hat{Y}_1$  = 14.460 + 0.2520 Z<sub>1</sub> + 0.0980 Z<sub>2</sub> + 0.0370 Z<sub>3</sub>  $\hat{Y}_2$  =150.413+ 0.9690Z<sub>1</sub> + 0.3390 Z<sub>2</sub> + 0.0530 Z<sub>3</sub> *-------* (5)  $\hat{Y}_3$  = 2.37900 +0.0370Z<sub>1</sub> + 0.0120 Z<sub>2</sub> + 0.0070 Z<sub>3</sub>  $\hat{Y}_4$  = 153.564 + 1.0230Z<sub>1</sub> + 0.5720 Z<sub>2</sub> + 0.1700 Z<sub>3</sub>

The Samuelsson optimization formula was represented by the following (LPS) :

> *optimize*  $Z = c_1 x_1 + c_2 x_2 + \cdots + c_n x_n$ subject to the linear constraints

-------------------------------------------------

 $a_{11}x_1 + a_{12}x_2 + \cdots + a_{1n}x_n \ (\leq, \geq) b_1$  $a_{21}x_1 + a_{22}x_2 + \cdots + a_{2n}x_n \ (\leq, \geq) b_2$ 

. . . ------------ (6)

 $a_{m1}x_1 + a_{m2}x_2 + \cdots + a_{mn}x_n \ (\leq, \geq) b_m$  $x_1$ ,  $x_2$ , ... ... ...,  $x_n \geq 0$ 

This system may be solved by using **simplex method**.

. . .

. . .

For Example: in order to optimize the average weight of a sweet corn per block, this can be done by (maximizing the regression model for Y4, and taking the remainders of regression models for each Y3, Y2, and Y1 as a constrains: The first (LPS) is concerned with the average weight of sweet corn flower  $(\hat{Y}_4)$  per block. **Maximize**  $\hat{Y}_4 = 1.023Z_1 + 0.572Z_2 + 0.17Z_3$ St:  $0.252Z_1+0.098Z_2+0.037Z_3 \le 18.540$  $0.969Z_1+0.339Z_2+0.053Z_3 \leq 72.587$ **0.037Z1+0.012Z2+0.007Z3<=3.2210 Z1, Z2, Z3 >= 0** 

The solution of the system  $(8)$  is given by:

 $Z_2$ = 189.183685 and zero value for each of  $(Z_1, \text{ and } Z_3)$ , by substituting these values in the objective function (Maximize  $\hat{Y}_4$ ) in the system equation (5) we get: Maximize  $\hat{Y}_4$  = intercept of (Regression  $\hat{Y}_4$ ) +0.5720 Z<sub>2</sub>

Maximize  $\hat{Y}_4 = 153.564000 + 108.21310 = 261.7771$  grams, is the optimal value of weight average for the sweet corn flower per block, after feeding it with an optimal weight (189.183), grams of phosphorus, per block. In the same manner we can optimize each remainder response( Y1, Y2, Y3), by maximizing their regression model from multi-response model system, and taking the remaining regression as a constraint for the (LPS).